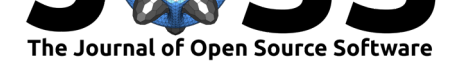

# A parallel global multiobjective framework for optimization: pagmo

### **Francesco Biscani**<sup>1</sup> **and Dario Izzo**<sup>2</sup>

**1** Max Planck Institute for Astronomy (Heidelberg, D) **2** Advanced Concepts Team, European Space Research and Technology Center (Noordwijk, NL)

### **DOI:** 10.21105/joss.02338

#### **Software**

- Review &
- [Repository](https://doi.org/10.21105/joss.02338) &
- Archive

**Editor:** [Eloisa Be](https://github.com/esa/pagmo2-paper)ntivegna **Revie[wers:](https://doi.org/10.5281/zenodo.4013250)**

- @dgoldri25
- @[jangmys](https://researcher.watson.ibm.com/person/ibm-Eloisa.Bentivegna)

**Submitted:** 08 June 2020 **Published:** [13 Se](https://github.com/dgoldri25)ptember 2020

#### **Licen[se](https://github.com/jangmys)**

Authors of papers retain copyright and release the work under a Creative Commons Attribution 4.0 International License (CC BY 4.0).

## **Summary**

Mathematical optimization is pervasive in all quantitative sciences. The ability to find good parameters values in a generic numerical experiment while meeting complex constraints is of great importance and, as such, has always been an active research topic of mathematics, numerics and, more recently, artificial intelligence.

Given the vast amount and diversity of optimization problems, as well as of solution approaches, and considering the need to be able to exploit modern computational architectures, the development of a tool able to help in such a pervasive task is not trivial.

In this paper we introduce pagmo, a  $C_{++}$  scientific library for massively parallel optimization. pagmo is built around the idea of providing a unified interface to optimization algorithms and problems, and to make their deployment in massively parallel environments easy.

Efficient implementantions of bio-inspired and evolutionary algorithms are sided to state-ofthe-art optimization algorithms (Simplex Methods, SQP methods, interior points methods, etc.) and can be used concurrently (also together with algorithms coded by the user) to build an optimization pipeline exploiting algorithmic cooperation via the asynchronous, generalized island model (Izzo, Ruciński, & Biscani, 2012).

pagmo can be used to solve constrained, unconstrained, single objective, multiple objectives, continuous and integer optimization problems, stochastic and deterministic problems, as well as to perform research on novel algorithms and paradigms and easily compare them to stateof-the-art implementations of establishe[d ones](#page-6-0).

For users that are more comfortable with the Python language, the package pygmo provides a complete set of Python bindings for pagmo closely following the  $C_{++}$  API.

## **The optimization problem**

In pagmo optimization problems are considered to be in the form:

find:  $\mathbf{lb} \leq \mathbf{x} \leq \mathbf{ub}$ **f**(*x*) **f**(*x*) *n* in *n* in *n* in *n* in *n* in *n* in *n* in *n* in *n* in *n* in *n* in *n* in *n* in *n* in *n* in *n* in *n* in *n* in *n* in *n* in *n* in *n* in *n* in *n* in *n* in *n* in *n* in *n* in *n* in  $f(\mathbf{x},s) \in \mathbb{R}^{n_{obj}}$ subject to:  $\mathbf{c}_e(\mathbf{x}, s) = 0$  $c_i(x, s) \leq 0$ 

where  $\mathbf{x} \in \mathbb{R}^{n_{cx}} \times \mathbb{Z}^{n_{ix}}$  is called a *decision vector* or *chromosome*, and is made of  $n_{cx}$  real numbers and *nix* integers (all represented as doubles). The total problem dimension is then indicated with  $n_x = n_{cx} + n_{ix}$ . Ib,  $\mathbf{ub} \in \mathbb{R}^{n_{cx}} \times \mathbb{Z}^{n_{ix}}$  are the box-bounds,  $\mathbf{f}: \mathbb{R}^{n_{cx}} \times \mathbb{Z}^{n_{ix}} \to$ 

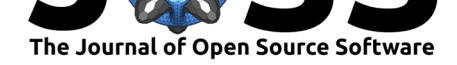

 $\mathbb{R}^{n_{obj}}$  define the *objectives*,  $\mathbf{c}_e : \mathbb{R}^{n_{cx}} \times \mathbb{Z}^{n_{ix}} \to \mathbb{R}^{n_{ec}}$  are nonlinear *equality constraints*, and  $\mathbf{c}_i: \mathbb{R}^{n_{cx}} \times \mathbb{Z}^{n_{ix}} \to \mathbb{R}^{n_{ic}}$  are nonlinear *inequality constraints*. Note that the objectives and constraints also depend on an added value *s* representing some stochastic variable. Both equality and inequality constraints are considered as satisfied whenever their definition is met within a tolerance **c***tol*.

Note that there is no special treatment of a possible linear part of the *objectives* or *constraints*, and as such solvers in pagmo cannot take advantage of the special structure of linear programming tasks.

Given the generic form used to represent a problem, pagmo is suitable to solve a broad range of optimization problems, ranging from single and multiobjective problems to box-bounded and nonlinearly constrained problems to stochastic problems to continuous, integer and mixed integer problems.

## **The pagmo jargon**

The discussion on the relation between artificial evolution and mathematical optimization is an interesting one (Smith, 1978). In pagmo optimization, of all types, is regarded as a form of evolution. Solving an optimization problem is, in pagmo, described as *evolving* a *population*. Each *decision vector* is thus referred to also as a *chromosome* and its *fitness* is defined as a vector containing *objectives*, *equality constraints* and *inequality constraints* in this order. Regardless of [wheth](#page-6-1)er the user is using, as a solver, a sequential quadratic programming approach, an interior point optimizer, an evolutionary strategy or some metaheuristic, in pagmo the user will always have to call a method called *evolve* to improve over the initial solutions stored in a *population*. A *population* may or may not live in an *island*. When it does, its *evolution* is delegated to a different computational unit (a process, thread or remote CPU). Stretching this jargon even further, in pagmo a set of *islands* optimizing the same problem is called an *archipelago*. When solutions are also exchanged among *populations* living on the same *archipelago*, the quality of the overall optimization is often improved (Izzo et al., 2012). This exchange of information among different solvers is referred to as *migrations* and the allowed migration routes (affecting the overall process significantly (Ruciński, Izzo, & Biscani, 2010)) as the *topology* of the *archipelago*.

## **Exp[lo](#page-6-0)[itin](#page-6-2)g parallelism**

Parallelizing optimization tasks in a generic fashion is one of the leading software design principles of pagmo. According to the type of optimization task, and in particular to the computational weight of computing the problem *fitness* function, a different granularity of the parallelization option may be ideal.

### **Island Model**

As a coarse-grained parallelism, pagmo offers an implementation of the so-called generalized island model (Izzo et al., 2012). Early ideas on distributing genetic algorithms over multiple CPUs were developed in the early 90s by Reiko Tanese, one of John Holland's students (Tanese, 1989). The idea that migrations could improve the quality of the solutions obtained for some optimization task as well as offer a quasi-linear speedup was, though, confined mainly to genetic algorithms and c[alled i](#page-6-0)sland model. In pagmo any solver, inspired by the Darwinian evolution paradigm, by swarm intelligence, by any meta-heuristics or based on mathematical [optim](#page-6-3)ality conditions is allowed to exchange information during an *evolution* with other solvers connected to it via defined *migration* paths.

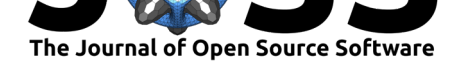

### **Concurrent fitness evaluations**

In some situations it is preferable to parallelize the *evolution* pipeline at a finer grain (e.g., if the objective function evaluation is extremely costly). For this purpose, pagmo provides a *batch fitness evaluation* framework which can be used by selected algorithms to perform in parallel the objective function evaluation of multiple independent decision vectors. The parallel evaluation can be performed by multiple threads, processes, nodes in an HPC cluster or even by GPU devices (via, e.g., OpenCL or CUDA). In this last case it is up to the user to code a user-defined batch fitness evaluator.

## **Related projects / frameworks**

A large number of projects, open source as well as commercial, exist whose functionalities overlap, at least partially, with those of pagmo. On the one hand, projects such as jMetal (Durillo & Nebro, 2011), DEAP (Fortin, De Rainville, Gardner, Parizeau, & Gagné, 2012), ParadisEO (Cahon, Melab, & Talbi, 2004) and others originate from the metaheuristic community and, essentially, offer implementations of a number of derivative-free solvers suitable for multi-objective and single-objective problems, some with (fine-grained) parallelization capabilities. On the [other h](#page-6-4)and, projects like AMPL (Fourer, Gay, & Kernighan, 2003) or [GAM](#page-6-5)S originate from the operational resear[ch com](#page-6-6)munity and offer modelling languages able to represent generic optimization problems and to forward them, together with the jacobians and hessians needed, to compatible solvers. A third type of projects, like NLOpt (Johnson, 2014) or the Scipy (Virtanen et al., 2020) optimize module offer a number of solvers [witho](#page-6-7)ut making much distinction between heuristic, derivative-free or local deterministic solvers. The project pagmo has most of the capabilities of the above mentioned software packages integrated in the same ecosystem as it offers a large variety of parallelization modes and, above a[ll, the](#page-6-8) possibility to code and easily [wrap](#page-6-9) new (or third party) solvers, problems and parallelization strategies. A unique characteristic of pagmo to be highlighted here, is the presence of an island model implementation (Izzo et al., 2012) that can flexibly distribute any solver, original, user-implemented or third-party on multiple CPUs.

# **Code Design**

### **C++**

pagmo is written in standard-compliant  $C++17$ , and it extensively employs modern programming techniques. *Type erasure* is used pervasively throughout the codebase to provide a form of runtime polymorphism which is safer and more ergonomic than traditional object-oriented programming. Template meta-programming techniques are used for compile-time introspection, and, paired to sensible defaults, they help to reduce the amount of boilerplate needed to define new optimisation problems. pagmo is designed for extensive customisation: any element of the framework (including solvers, islands, batch fitness evaluators, archipelago topologies, migration policies, etc.) can easily be replaced with custom implementations tailored for specific needs.

### **Python**

In order to provide an interactive mode of usage (and in order to participate in the ecosystem of what is arguably the most popular language for scientific computing today), pagmo provides a complete set of Python bindings called pygmo, implemented via pybind11 (Jakob,

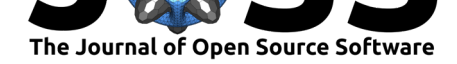

Rhinelander,  $\&$  Moldovan, 2017). pygmo exposes all pagmo features, including the ability to implement new problems, solvers, batch evaluators, topologies etc. in pure Python, using an API which closely matches the  $C_{++}$  pagmo API. Additionally, pygmo offers Python-specific features, such as the ability to use ipyparallel (Ragan-Kelley, 2020) for cluster-level parallelisation, and wrappers to [use o](#page-6-10)ptimisation algorithms from Scipy (Virtanen et al., 2020) as pygmo algorithms.

### **Testing and documentation**

The pagmo development team places a strong emphasis on automated testing. The code is fully covered by unit tests, and the continuous integration pipeline checks that the code compiles and runs correctly on a variety of operating systems (Linux, OSX, Windows) using different compilers (GCC, Clang, MSVC). Both the  $C++$  and Python APIs are fully documented, and as a policy we require that every PR to pagmo or pygmo must not decrease testing or documentation coverage.

## **Some API examples**

In this section, we will show how pagmo and pygmo can be used to solve a very simple optimisation problem using the Differential Evolution (DE) algorithm (Storn & Price, 1997). The problem that we will solve is the minimisation of the unidimensional sphere function,

$$
f\left( x\right) =x^{2},
$$

subject to the box bounds  $x \in [0, 1]$ . This is, of course, a trivial problem with solution  $x = 0$  $x = 0$ , and it is used here only for didactic purposes.

### **C++**

```
#include <iostream>
#include <utility>
#include <pagmo/algorithm.hpp>
#include <pagmo/algorithms/de.hpp>
#include <pagmo/population.hpp>
#include <pagmo/problem.hpp>
#include <pagmo/types.hpp>
using namespace pagmo;
// Definition of the optimisation problem.
struct sphere_1d
{
  // Definition of the box bounds.
  std::pair<vector_double, vector_double> get_bounds() const
  {
    return {{0.}, {1.}};
  }
  // Definition of the objective function.
  vector_double fitness(const vector_double &dv) const
  {
    return {dv[0] * dv[0]};
```
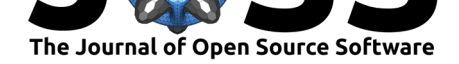

```
}
};
int main()
{
  // Create a random population of 20 initial
  // guesses for the sphere_1d problem.
 population pop{sphere_1d{}, 20};
  // Create the optimisation algorithm.
  // We will use 500 generations.
  algorithm algo{de{500}};
  // Run the optimisation, which will
  // produce a new "evolved" population.
  auto new_pop = algo.evolve(pop);
  // Print to screen the fitness of the
  // best solution in the new population.
  std::cout << "Fitness of the best solution: "
            \lt new pop.champion f()[0] \lt '\n';
}
```
In pagmo, decision vectors and problem bounds are represented via the pagmo::vector\_doub le type, which is currently just an alias for std::vector<double>. The fitness function also returns a vector double, because, generally-speaking, the fitness vector must accommodate multiple scalar values to represent multiple objectives and constraints. Here, however, the sphere\_1d problem is single-objective and unconstrained, and thus the only element in the fitness vector will be the value of the objective function.

In this example, 20 initial conditions for the optimisation are randomly chosen within the problem bounds when creating the pop object. It is of course possible to explicitly set the initial conditions, if so desired. The Differential Evolution algorithm object is then created, specifying 500 generations as a stopping criterion.

The initial population pop is then evolved, and the result is a new population of optimised decision vectors, new\_pop. The fitness of the best decision vector (the "champion") is then printed to the screen.

sphere\_1d, as an unconstrained, single-objective, continuous optimisation problem, is the simplest optimisation problem type that can be defined in pagmo. More complex problems can be defined by adding new member functions to the problem class. For instance:

- by implementing the get\_nec() and get\_nic() member functions, the user can specify the number of, respectively, equality and inequality constraints in the problem. If, like in the case of sphere 1d, these functions are not implemented, pagmo assumes that the problem is unconstrained;
- by implementing the get\_nobj() member function, the user can specify the number of objectives in the optimisation problem. If this function is not implemented, pagmo assumes that the problem is single-objective.

### **Python**

from pygmo import problem, algorithm, population, de

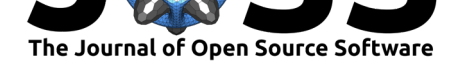

```
# Definition of the optimisation problem.
class sphere_1d:
  # Definition of the box bounds.
  def get_bounds(self):
    return ([0], [1])
  # Definition of the objective function.
  def fitness(self, dv):
    return [dv[0]**2]
# Create a random population of 20 initial
# guesses for the sphere_1d problem.
pop = population(sphere_1d(), 20)# Create the optimisation algorithm.
algo = algorithm(de(500))# Run the optimisation, which will
# produce a new "evolved" population.
new pop = algo.evolve(pop)
# Print to screen the fitness of the
# best solution in the new population.
print(new_pop.champion_f)
```
As shown in this example, the pygmo Python API very closely follows the pagmo  $C_{++}$  API.

pygmo seamlessly integrates with the wider scientific Python ecosystem. For instance:

- in addition to generic Python iterables (list, tuples, etc.), NumPy arrays (Walt, Colbert,  $&$  Varoquaux,  $2011$ ) can be used as data types to represent decision vectors, constraints, gradients, Hessians, etc.;
- various optimisation analysis tools based on Matplotlib (Hunter, 2007) are provided;
- archipelago topologies can be exported, imported and studied as NetworkX graph objects (Hagberg, Sw[art, &](#page-6-12) S Chult, 2008).

## **Availability**

Both pagmo and pygmo are available in the conda package manager through the conda-forge community-driven channel. Additionally, the core team also maintains pip packages for Linux.

The wider pagmo user community provides also additional packages for Arch Linux, OSX (via Homebrew) and FreeBSD.

## **Acknowledgments**

We acknowledge the support of the Google Summer of Code initiative, the European Space Agency Summer of Code in Space and Dow Corporation during different phases of the development. Many of our colleagues and friends have, in the years, supported the project contributing to evolve its code base and API to what we have today. We would like to mention, in particular, Luís Felismino Simões, Marek Ruciński, Marcus Märtens, Krzysztof Nowak, Giacomo Acciarini and Moritz v. Looz.

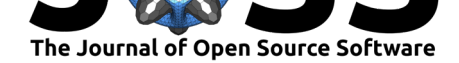

### **References**

- Cahon, S., Melab, N., & Talbi, E.-G. (2004). Paradiseo: A framework for the reusable design of parallel and distributed metaheuristics. *Journal of heuristics*, *10*(3), 357–380. doi:10.1023/B:HEUR.0000026900.92269.ec
- <span id="page-6-6"></span>Durillo, J. J., & Nebro, A. J. (2011). JMetal: A java framework for multi-objective optimization. *Advances in Engineering Software*, *42*(10), 760–771. doi:10.1016/j.advengsoft. 2011.05.014
- <span id="page-6-4"></span>Fortin, [F.-A., De Rainville, F.-M., Gardner, M](https://doi.org/10.1023/B:HEUR.0000026900.92269.ec).-A. G., Parizeau, M., & Gagné, C. (2012). DEAP: Evolutionary algorithms made easy. *The Journal of Machi[ne Learning Research](https://doi.org/10.1016/j.advengsoft.2011.05.014)*, *13*[\(1\), 2171–](https://doi.org/10.1016/j.advengsoft.2011.05.014)2175.
- Fourer, R., Gay, D. M., & Kernighan, B. W. (2003). AMPL. A modeling language for mathematical programming.
- <span id="page-6-5"></span>Hagberg, A., Swart, P., & S Chult, D. (2008). *Exploring network structure, dynamics, and function using networkx*. Los Alamos National Lab. (LANL), Los Alamos, NM (United States).
- <span id="page-6-7"></span>Hunter, J. D. (2007). Matplotlib: A 2D graphics environment. *Computing in Science & Engineering*, *9*(3), 90–95. doi:10.1109/MCSE.2007.55
- Izzo, D., Ruciński, M., & Biscani, F. (2012). The generalized island model. In *Parallel architectures and bioinspired algorithms* (pp. 151–169). Springer. doi:10.1007/ 978-3-642-28789-3\_7
- Jakob, W., Rhinelander, J., & Mo[ldovan, D. \(2017\). Pybin](https://doi.org/10.1109/MCSE.2007.55)d11 seamless operability between  $c++11$  and python. Retrieved from https://github.com/pybind/pybind11
- <span id="page-6-0"></span>Joh[nson, S. G. \(2014\).](https://doi.org/10.1007/978-3-642-28789-3_7) The nlopt nonlinear-optimization package. Retrieved from [http:](https://doi.org/10.1007/978-3-642-28789-3_7) //github.com/stevengj/nlopt
- <span id="page-6-10"></span>Ragan-Kelley, M. (2020). Ipyparallel: In[teractive parallel computing in python.](https://github.com/pybind/pybind11) *GitHub repository*. GitHub. Retrieved from https://github.com/ipython/ipyparallel
- <span id="page-6-8"></span>Ru[ciński, M., Izzo, D., & Biscani,](http://github.com/stevengj/nlopt) F. (2010). On the impact of the migration topology o[n the](http://github.com/stevengj/nlopt) island model. *Parallel Computing*, *36*(10-11), 555–571. doi:10.1016/j.parco.2010.04.002
- Smith, J. M. (1978). Optimizat[ion theory in evolution.](https://github.com/ipython/ipyparallel) *Annual Review of Ecology and Systematics*, *9*(1), 31–56. doi:10.1146/annurev.es.09.110178.000335
- <span id="page-6-2"></span>Storn, R., & Price, K. (1997). Differential evolution–a simple a[nd efficient heuristic for globa](https://doi.org/10.1016/j.parco.2010.04.002)l optimization over continuous spaces. *Journal of Global Optimization*, *11*(4), 341–359. doi:10.1023/A:1008202821328
- <span id="page-6-1"></span>Tanese, R. (1989). Distributed ge[netic algorithms for function optimizat](https://doi.org/10.1146/annurev.es.09.110178.000335)ion.
- <span id="page-6-11"></span>Virtanen, P., Gommers, R., Oliphant, T. E., Haberland, M., Reddy, T., Cournapeau, D., Bu[rovski, E., et al. \(2020\). Sc](https://doi.org/10.1023/A:1008202821328)iPy 1.0: Fundamental Algorithms for Scientific Computing in Python. *Nature Methods*, *17*, 261–272. doi:10.1038/s41592-019-0686-2
- <span id="page-6-12"></span><span id="page-6-9"></span><span id="page-6-3"></span>Walt, S. van der, Colbert, S. C., & Varoquaux, G. (2011). The numpy array: A structure for efficient numerical computation. *Computing in Science & Engineering*, *13*(2), 22–30. doi:10.1109/mcse.2011.37